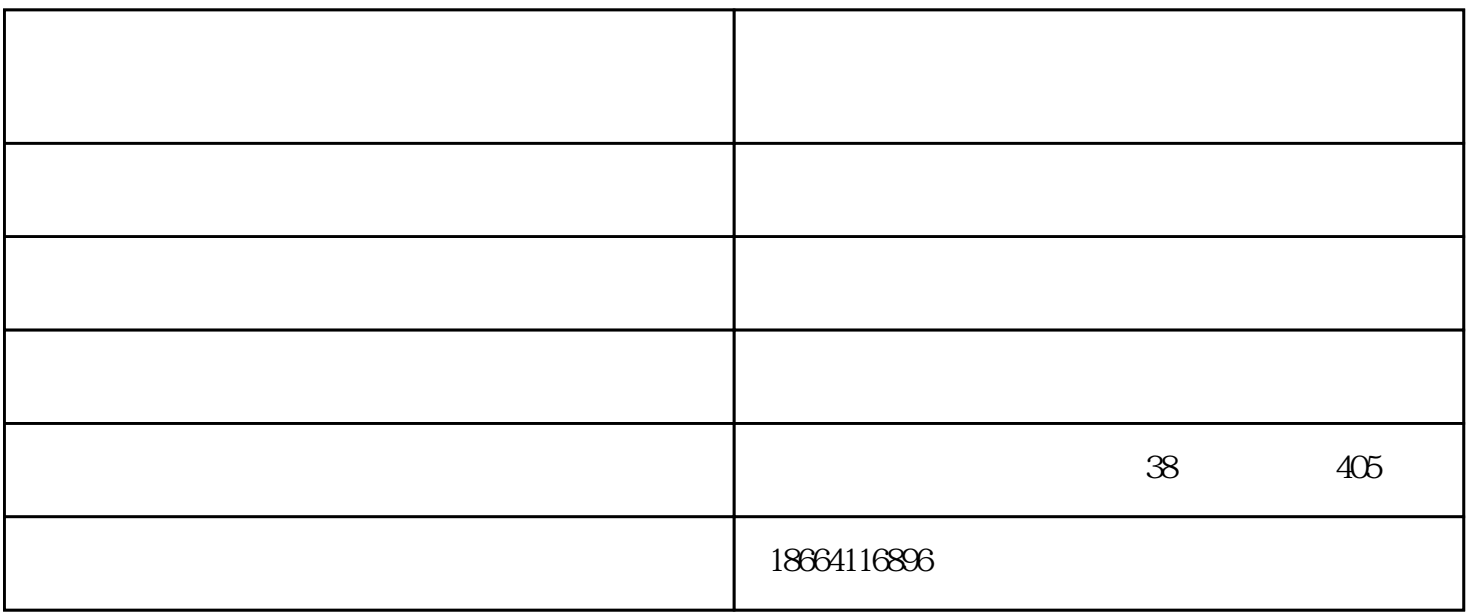

无线耳机 - 简介 无线耳机和有线耳机相比,在音质上区别不大,无线比较方便,主要是中间的线被电波

蓝牙耳机的蓝牙适配器的用处有哪些?

 $\sim$  USB

把电脑进行重启.

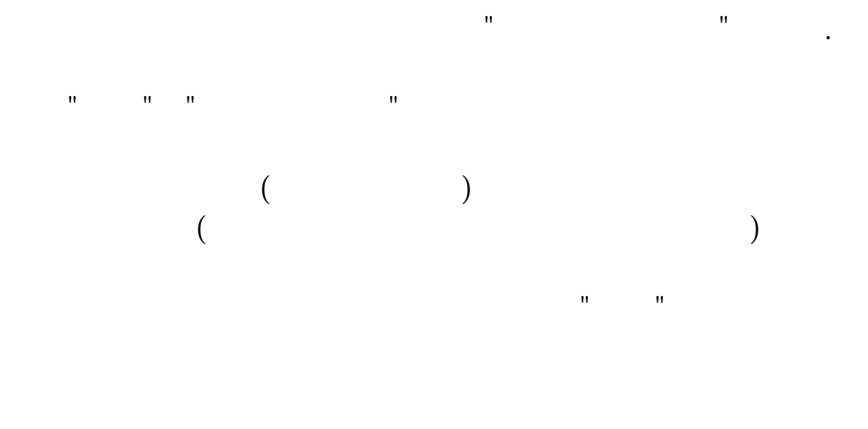

,,

,,

www.dgtaiou.com  $\frac{1}{2}$ 

,,

 $\mathbf{u}$